# **QGIS Application - Feature request #8428 QGIS should be pinnable**

*2013-08-08 04:08 AM - Jonathan Moules*

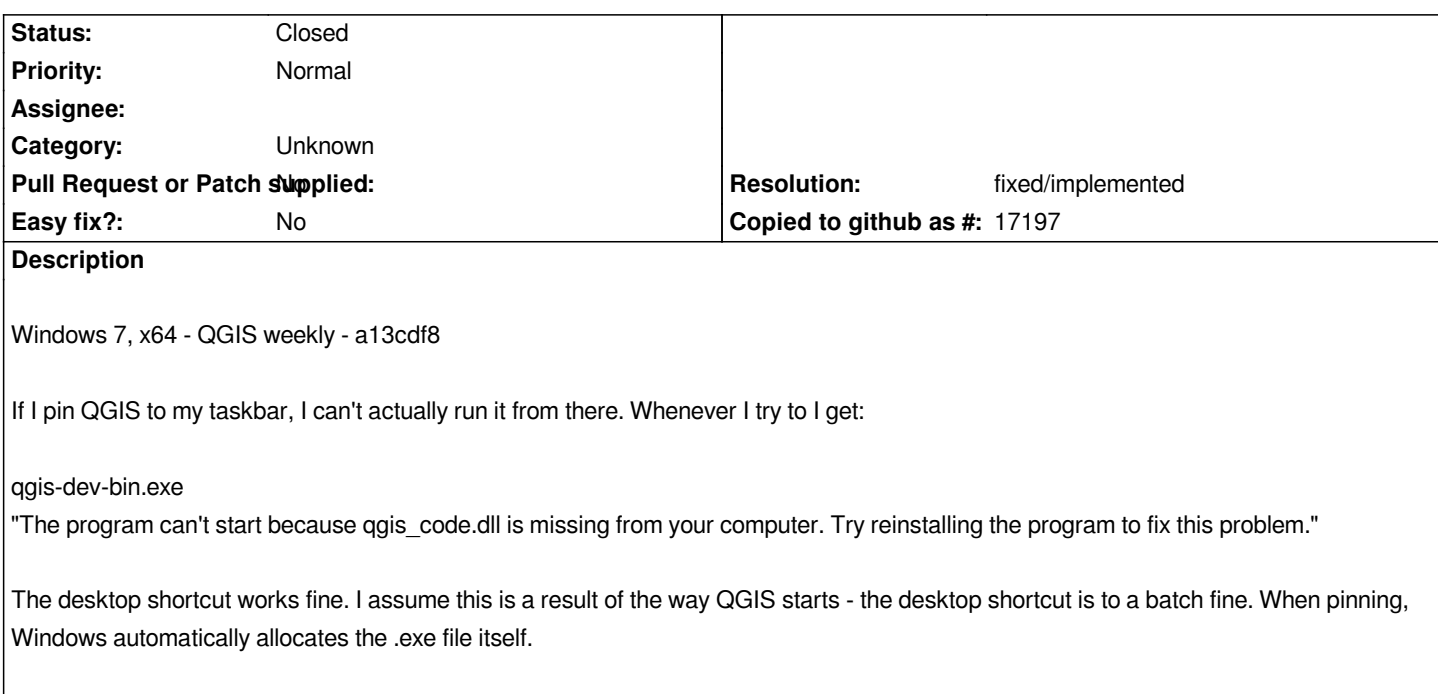

## **Associated revisions**

## **Revision 801184a8 - 2017-02-19 01:47 PM - Jürgen Fischer**

*osgeo4w: add a minimal exe wrapper to initialize the enviroment and load qgis\_app.dll (inspired by Nathan's PR #4156)*

*On install each shortcut/configuration gets a own copy of the (small) exe. That exe is started through the batch file that originally was used to start the app at runtime. Argument --exit will cause the wrapper to just dump the environment to an .env file next to the copy of the .exe. The created shortcuts now point at those .exes instead of the batch files.*

*At runtime the .exes source their .env file to get a working environment to run QGIS (ie. qgis\_app.dll). This for example allows the application to be pinned to the taskbar and avoids the of necessity of batch files at runtime to start the app.*

## **History**

## **#1 - 2013-08-08 04:14 AM - Nathan Woodrow**

*When you pin QGIS Windows is pinning the running exe not the batch file that was used to start it. I don't know if there is a way around this from our point of view because Windows is doing the pinning.*

*What you can do is right click on the pined exe and change the properties for the pinned exe.*

*http://i.imgur.com/rabPySw.png*

*Update to the bat file*

## **#2 - 2013-08-08 04:25 AM - Jonathan Moules**

*Thanks Nathan, this does resolve it (I didn't know you could edit pinned properties until now), but it is a workaround. In the longer term it might be an idea to change how QGIS is started so that it works out the box.*

*Unless that already happens with the end-user builds, in which case ignore me. :-)*

#### **#3 - 2013-08-08 04:27 AM - Nathan Woodrow**

*It might not be a issue for a release build because we start them differently.*

#### **#4 - 2013-08-08 04:35 AM - Matthias Kuhn**

*For reference:*

*http://msdn.microsoft.com/en-us/library/windows/desktop/dd391569(v=vs.85).aspx*

## *especially:*

*[http://msdn.microsoft.com/en-us/library/windows/desktop/dd391571\(v=vs.85\).aspx](http://msdn.microsoft.com/en-us/library/windows/desktop/dd391569(v=vs.85).aspx)*

#### **#5 - 2014-06-23 07:02 AM - Jürgen Fischer**

- *[Subject changed from Pinned QGIS doesn't start to QGIS should be pinnable](http://msdn.microsoft.com/en-us/library/windows/desktop/dd391571(v=vs.85).aspx)*
- *Tracker changed from Bug report to Feature request*

## **#6 - 2017-05-01 12:48 AM - Giovanni Manghi**

*- Easy fix? set to No*

#### **#7 - 2017-09-22 10:06 AM - Jürgen Fischer**

*- Category set to Unknown*

#### **#8 - 2018-11-11 01:38 PM - Jürgen Fischer**

- *Status changed from Open to Closed*
- *Description updated*
- *Resolution set to fixed/implemented*

*implemented in commit:801184a8a14*